# SimGrid Cloud Broker: Simulation of Public and Private Clouds

Jonathan Rouzaud-Cornabas

CNRS – CC-IN2P3 / LIP (UMR 5668)

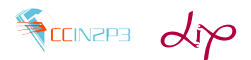

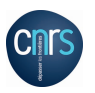

<span id="page-0-0"></span>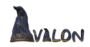

# SimGrid Cloud Broker

- **A** SimGrid
	- simulates many different distributed systems: clusters, wide-area and local-area networks, peers over DSL connexions, data centers, etc
	- has models are theoretically and experimentally assessed
	- is scalable
	- exists for 13 years
- Simulation of Clouds
	- **•** From an user point of view
	- From a cloud provider point of view
	- Evaluates application(s) running on Clouds
	- Evaluates different policies in Cloud middleware
	- Multi-Clouds (private and public)

## Architecture

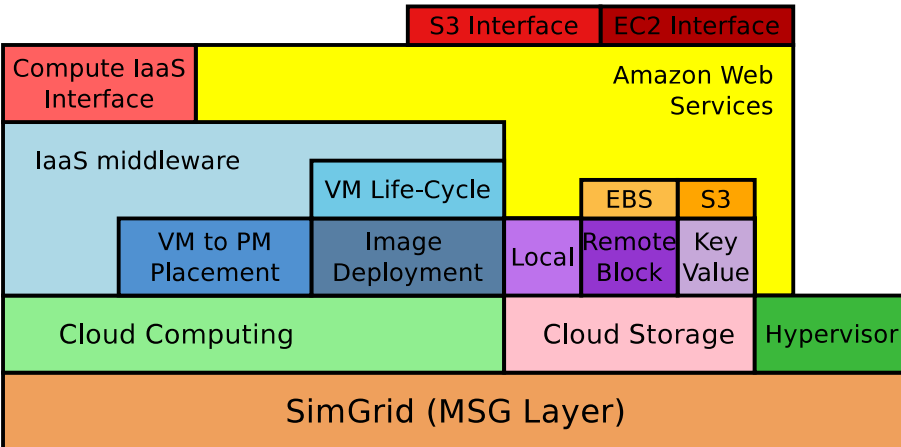

#### <span id="page-3-0"></span>[AWS](#page-3-0)

### Amazon Web Services

- $\bullet$  S3 / EC2 API
- All the instance types
- All the regions of AWS
- On-demand and Spot Instances
- 3 types of storage: local, EBS and S3
- Accounting of network, computing and storage resources
- Models:
	- Spot instance prices: smart random, file and prediction model
	- Life cycle of VMs
	- Storage (3 models)
	- **•** Compute
	- Network: VM inter/intra-regions and S3

#### <span id="page-4-0"></span>[AWS](#page-4-0)

### Amazon AWS Platforms

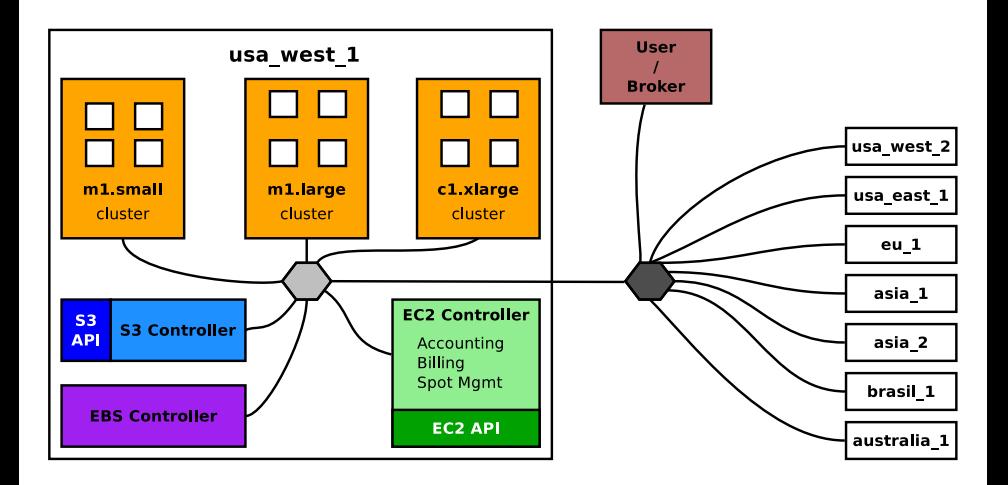

### IaaS Platforms Simulation

<span id="page-5-0"></span>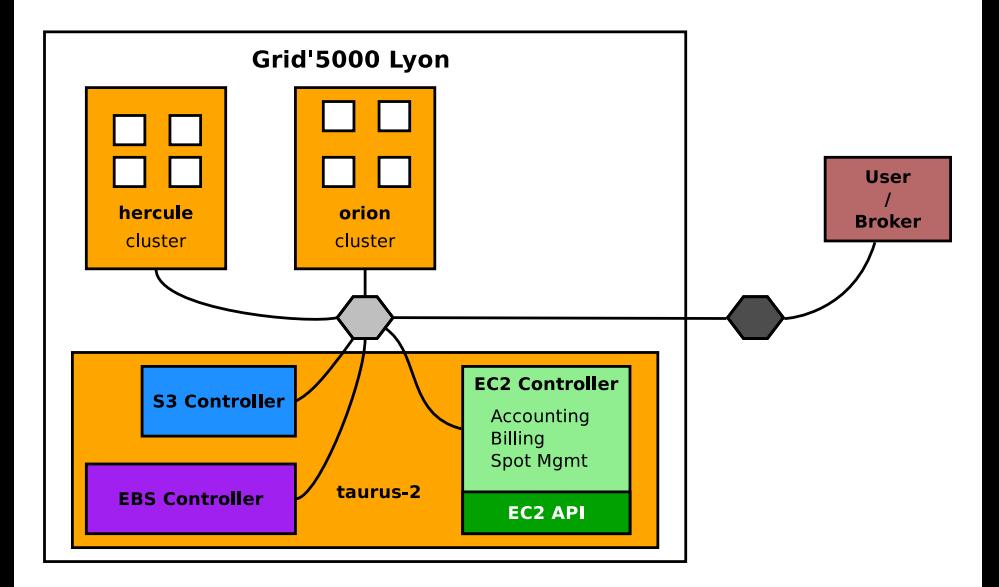

### IaaS Computing Simulation

- Basic compute API (loosely based on OpenStack)
- <span id="page-6-0"></span>Eucalyptus and OpenStack models (in progress)

### Easy-to-use simulator

- Easy to use platform description
- One XML file to describe all the Clouds
- SimGrid users: only few modifications to migrate a SimGrid code to SGCB code

- Easy to replace and extend: VM image deployment and VM to PM mapping policies
- <span id="page-7-0"></span>• Modular approaches for all the models

### Studying the scalability of SGCB

- Tested on the simulated AWS platform with all the models activated
- Mid-term goal: 1 millions VMs on 100,000 Hosts

- <span id="page-8-0"></span>• 4 types of scenario  $(1 \le N \le 500)$ 
	- $\bullet$  *N* instances  $m1.1$ arge in eu<sub>-1</sub>
	- 2 N instances of each instance types in eu\_1
	- <sup>3</sup> N instances m1. large in all regions
	- <sup>4</sup> N instances of each instance types in all regions

#### <span id="page-9-0"></span>[Scalability](#page-9-0)

# Scalability of SGCB

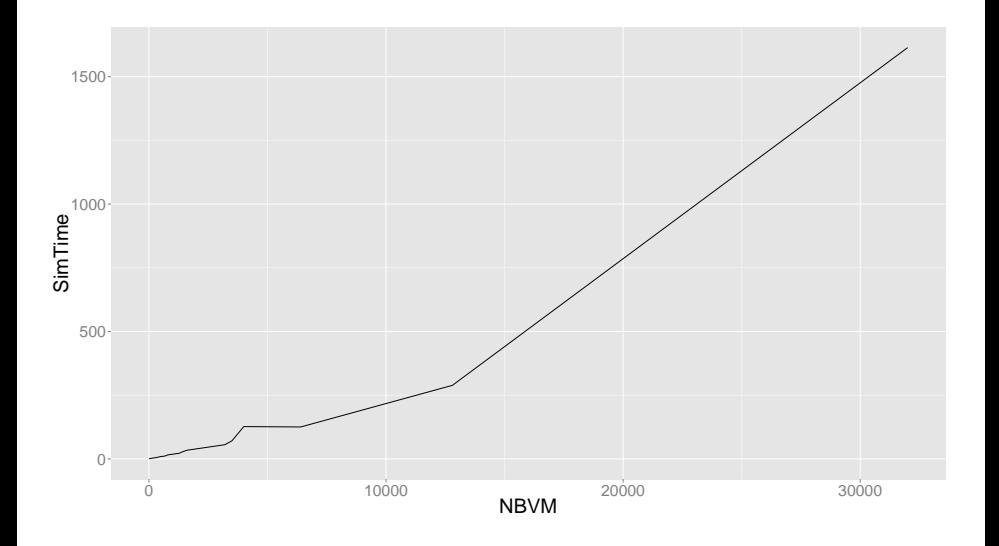

### <span id="page-10-0"></span>[Scalability](#page-10-0)

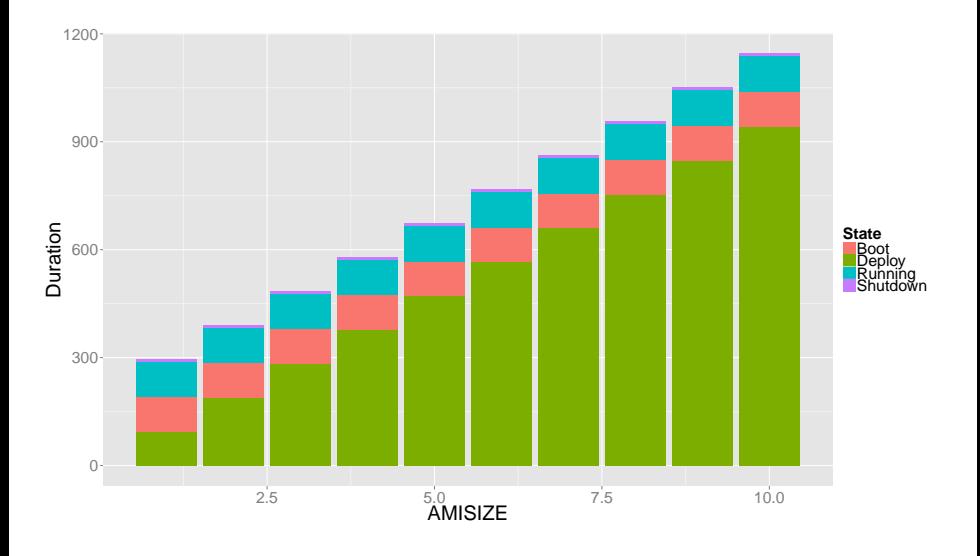

## Simple Bag Of Tasks scenario

BoT Characteristics

- 1,000 Tasks
- Input data: 1GB
- Output data: 500MB
- Storage Input and/or Output: Local, EBS ou S3
- 1 master (CeS): m2.2xlarge
- <span id="page-11-0"></span>• 5 slaves (CoS): m1.large

### <span id="page-12-0"></span>[Scalability](#page-12-0) [Simple bag of tasks](#page-12-0)

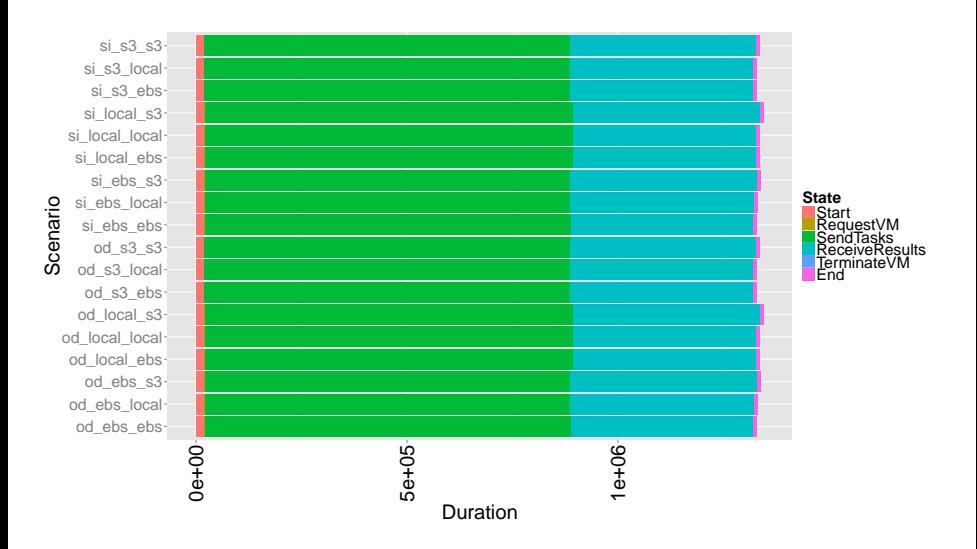

### <span id="page-13-0"></span>[Scalability](#page-13-0) [Simple bag of tasks](#page-13-0)

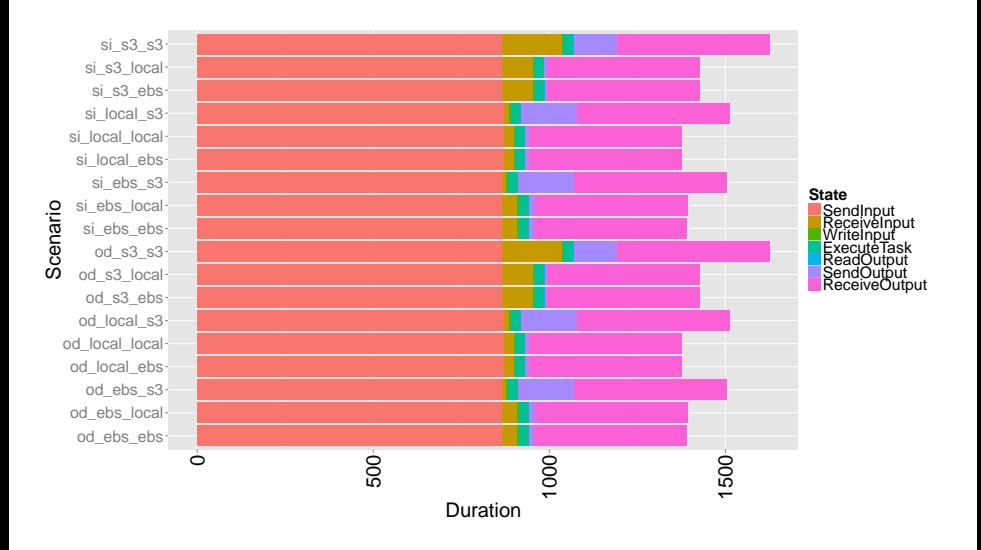

<span id="page-14-0"></span>

[Scalability](#page-14-0) [Simple bag of tasks](#page-14-0)

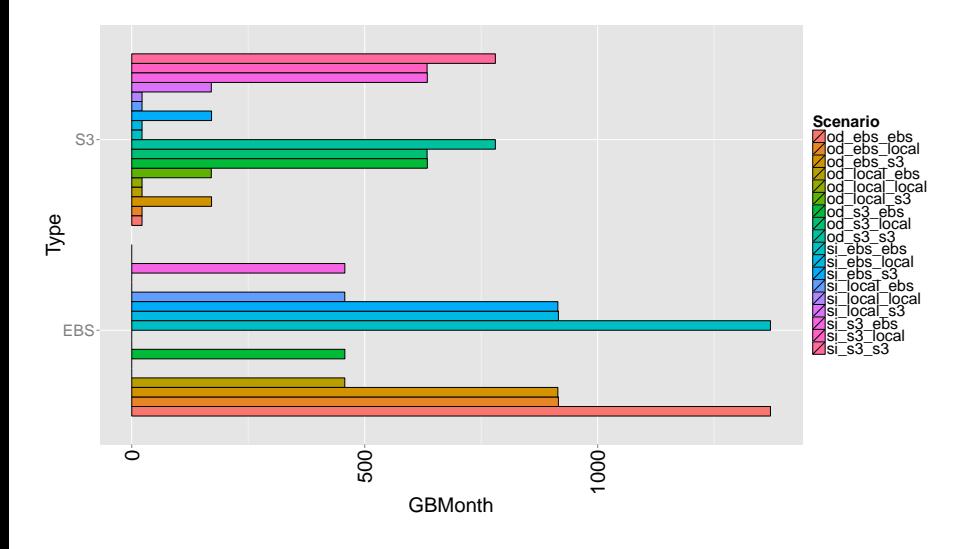

<span id="page-15-0"></span>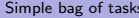

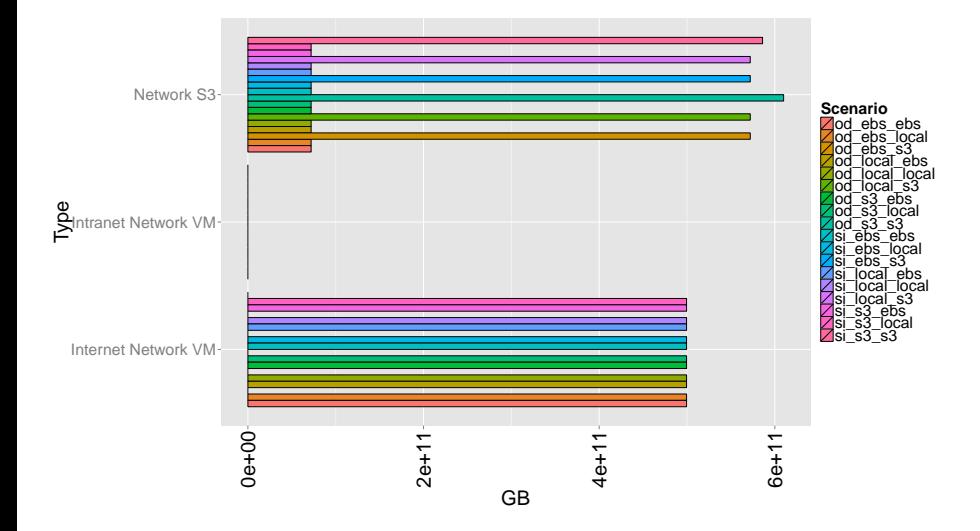

<span id="page-16-0"></span>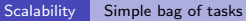

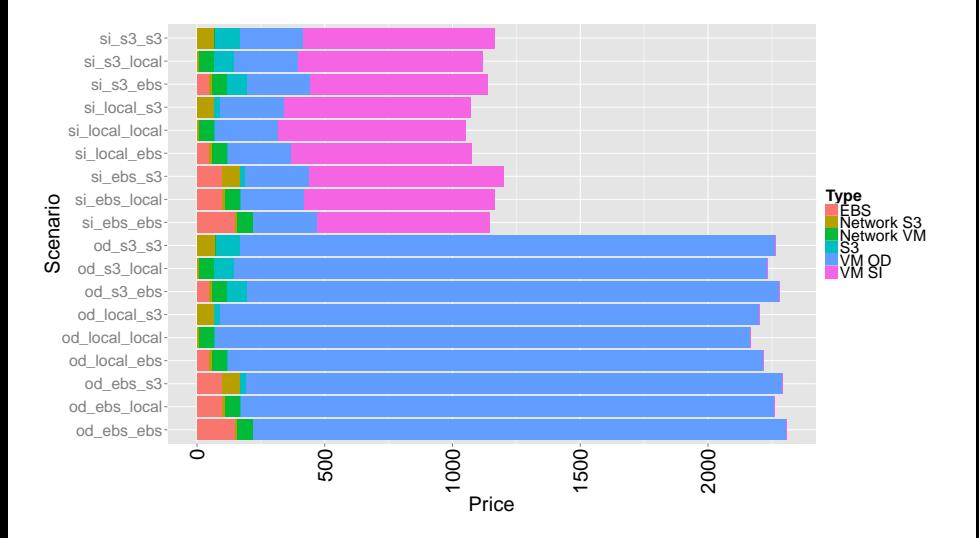

<span id="page-17-0"></span>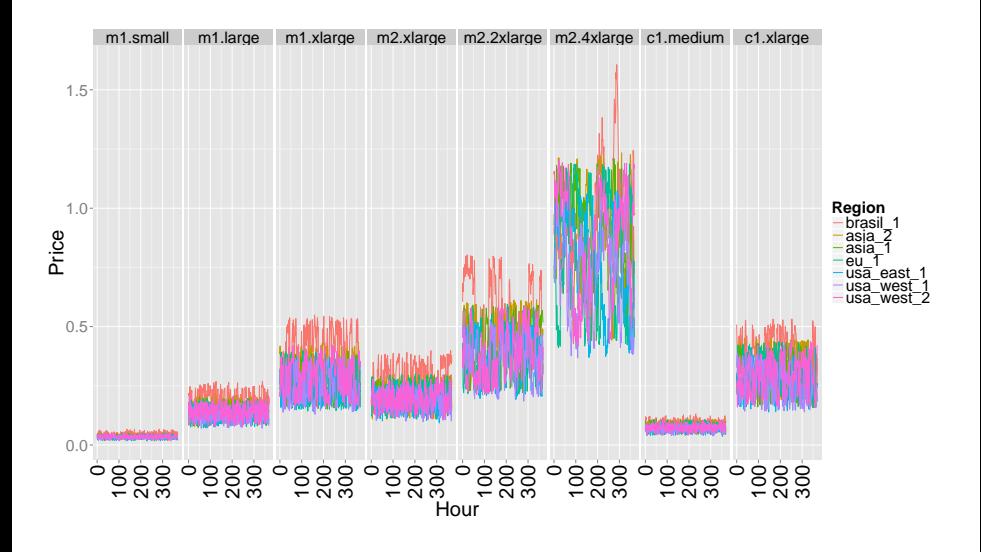

### SGCB usage in the Inria Avalon team

- Study different resource reservation and task allocation algorithms for Bag Of Tasks on Clouds
- Multi-regions applications and inter-region migration on AWS (Jose Luis Lucas – UCM)
- Scientific Workflows on Clouds (Dao Van Toan Master internship)
- Applications composed of multiple VMs with security requirements (Arnaud Lefray – Doctorant)
- <span id="page-18-0"></span>Component based applications on federated PaaS (FP7 PaaSage)

### Future work

- Validation of the simulation results with experiment on AWS
- **•** Finer grain models for AWS
- Running the same experimentation on a private Cloud
- Study the different between OpenStack and OpenNebula on same hardware and applications
- Models for private Clouds
- Integrate works around live-migration
- Multi-core for VMs models in SimGrid
- <span id="page-19-0"></span>• Increase the scalability